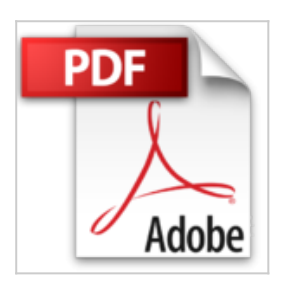

## **VBA Word 2007 - Programmez dans Word avec les macros et le langage VBA**

Anne LAVERGNE

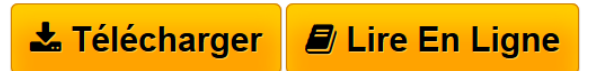

**VBA Word 2007 - Programmez dans Word avec les macros et le langage VBA** Anne LAVERGNE

**[Download](http://bookspofr.club/fr/read.php?id=2746041952&src=fbs)** [VBA Word 2007 - Programmez dans Word avec les macros](http://bookspofr.club/fr/read.php?id=2746041952&src=fbs) [et ...pdf](http://bookspofr.club/fr/read.php?id=2746041952&src=fbs)

**[Read Online](http://bookspofr.club/fr/read.php?id=2746041952&src=fbs)** [VBA Word 2007 - Programmez dans Word avec les](http://bookspofr.club/fr/read.php?id=2746041952&src=fbs) [macros ...pdf](http://bookspofr.club/fr/read.php?id=2746041952&src=fbs)

## **VBA Word 2007 - Programmez dans Word avec les macros et le langage VBA**

Anne LAVERGNE

**VBA Word 2007 - Programmez dans Word avec les macros et le langage VBA** Anne LAVERGNE

## **Téléchargez et lisez en ligne VBA Word 2007 - Programmez dans Word avec les macros et le langage VBA Anne LAVERGNE**

## 400 pages

Présentation de l'éditeur

Ce livre sur VBA Word 2007 s'adresse à des utilisateurs avertis de Word qui désirent automatiser des tâches répétitives effectuées dans leur traitement de texte. Il s'adresse également à des développeurs prêts à exploiter toutes les possibilités de Word avant de développer des programmes spécifiques, notamment pour les professions appelées à manier de grandes quantités de texte. L'auteure a conçu un manuel pratique qui donne au lecteur toutes les clefs pour aboutir à une réelle autonomie : méthodologie, syntaxe VBA, guide de repérage dans le modèle objet Word, balayage des possibilités et spécificités de VBA Word. Les explications restent claires et abordables et les exercices pratiques proposés sont variés et inspirés par la réalité des besoins des entreprises. Les exemples de code sont en téléchargement sur le site de l'éditeur. Biographie de l'auteur

Anne Lavergne est consultante en développement et formatrice depuis 20 ans auprès des entreprises. Après une double formation initiale (DEA en économie puis informatique) elle s'est spécialisée dans la programmation VB et VBA et a accumulé une grande expérience des besoins en développement d'applications sur le poste de travail.

Download and Read Online VBA Word 2007 - Programmez dans Word avec les macros et le langage VBA Anne LAVERGNE #1GZD37R2V85

Lire VBA Word 2007 - Programmez dans Word avec les macros et le langage VBA par Anne LAVERGNE pour ebook en ligneVBA Word 2007 - Programmez dans Word avec les macros et le langage VBA par Anne LAVERGNE Téléchargement gratuit de PDF, livres audio, livres à lire, bons livres à lire, livres bon marché, bons livres, livres en ligne, livres en ligne, revues de livres epub, lecture de livres en ligne, livres à lire en ligne, bibliothèque en ligne, bons livres à lire, PDF Les meilleurs livres à lire, les meilleurs livres pour lire les livres VBA Word 2007 - Programmez dans Word avec les macros et le langage VBA par Anne LAVERGNE à lire en ligne.Online VBA Word 2007 - Programmez dans Word avec les macros et le langage VBA par Anne LAVERGNE ebook Téléchargement PDFVBA Word 2007 - Programmez dans Word avec les macros et le langage VBA par Anne LAVERGNE DocVBA Word 2007 - Programmez dans Word avec les macros et le langage VBA par Anne LAVERGNE MobipocketVBA Word 2007 - Programmez dans Word avec les macros et le langage VBA par Anne LAVERGNE EPub **1GZD37R2V851GZD37R2V851GZD37R2V85**